# T-79.4301 Parallel and Distributed Systems (4 ECTS)

T–79.4301 Rinnakkaiset ja hajautetut järjestelmät (4 op)

Lecture 4

2006.02.17

Keijo Heljanko

Keijo.Heljanko@tkk.fi

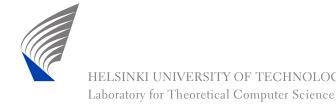

#### Spin and XSpin Installed

■ The spin and xspin binaries are installed to the computing centre Linux workstations:

http://www.tkk.fi/atk/luokat/computernames.html

- Basically you need to add the directory: /p/edu/t-79.4301/bin to your executable search path
- See the course homepage for more detailed instructions for different shells:

http://www.tcs.tkk.fi/Studies/T-79.4301/

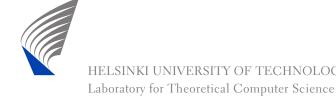

### **Installing Yourself**

Optionally, installing Spin to your own machine is also pretty straightforward, just follow the instructions for (Unix(Linux)/Windows/Mac) at:

```
http://spinroot.com/spin/Man/README.html
```

Hint for Linux users:

The first three line of the xspin script need for Linux to be replaced with:

```
#!/usr/bin/wish -f
# the next line restarts using wish \
#exec wish c:/cygwin/bin/xspin -- $*
```

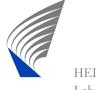

#### **Advanced Promela**

Like the previous Lecture, this part is based on a nice Spin Beginners' Tutorial by Theo C. Ruys:

http://spinroot.com/spin/Doc/SpinTutorial.pdf and The Spin Model Checker - Primer and Reference Manual

- Promela is somewhat like the C language very powerful but at the same time hard to fully master
- In the following we discuss more advanced modelling features of Promela

#### **Alternative Send/Receive Syntax**

Alternative syntax for the send-statement:

```
ch ! <expr_1> (<expr_2>,..., <expr_n>);
```

Alternative syntax for the receive-statement:

```
ch! <var_1> (<var_2>,..., <var_n>);
```

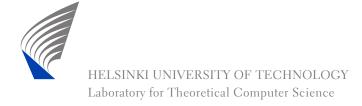

#### More Promela Message Passing

Peeking at the message channel can be implemented in Promela with:

```
ch ? [<var_1>, <var_2>, ..., <var_n>];
It is executable iff the message receive would be but does not actually remove the message from the channel. Moreover, the contents of the variables <var_i> remain unchanged.
```

■ To do the same except that this time the variables <var\_i> are changed, use:

```
ch ? < <var_1>, <var_2>,..., <var_n> >;
```

For example, ch?  $\langle x, y \rangle$  puts the contents of the first message in the channel ch to vars x and y without removing the message from the channel

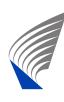

#### **Other Channel Operations**

- len (ch) returns the number of messages in channel ch
- empty(ch) returns true if ch is empty, otherwise returns false
- nempty(ch) returns true if ch is not empty, otherwise returns false
- full(ch) returns true if ch is full, otherwise returns false
- nfull(ch) returns true if ch is not full, otherwise returns false

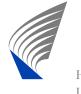

#### **Rendezvous Communication**

- In Promela the synchronization between two processes (rendezvous) is syntactically implemented as message passing over a channel of capacity 0.
- In this case the channel cannot store messages, only pass immediately from the sender to the receiver.

#### Rendezvous Example

```
mtype = { msgtype };
chan name = [0] of { mtype, byte };
active proctype A()
       name!msgtype(124); /* Alternative syntax */
       name!msgtype(121) /* used here */
active proctype B()
       byte state;
       name?msgtype(state) /* And here */
```

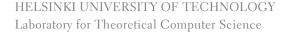

### Rendezvous Example (cnt.)

- The processes A and B in the example synchronize: The execution of both the send and the receive is blocked until a matching send/receive pair becomes enabled.
- When a matching send/receive pair is enabled, they can execute and communicate in an atomic step the sent message from the sender to the receiver
- Note that if the channel had a capacity of 2 in the example, the process A could already terminate before the process B starts executing

### **Executability of Statements (recap)**

- skip always executable
- assert (<expr>) always executable
- <expression> executable if not zero
- <assignment> always executable
- if executable if at least one guard is
- do executable if at least one guard is
- break always executable
- send ch ! msg executable if channel ch is not full
- receive ch ? var executable if channel ch is not empty

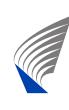

#### Advanced Promela - atomic

In Promela a sequence of statements can be grouped together to execute atomically by using the atomic compound statement:

```
atomic { /* Swap values of a and b */
   tmp = b;
   b = a;
   a = tmp
}
```

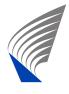

### **Atomic Sequences (cnt.)**

- The sequence of statements inside an atomic sequence execute together in an uninterrupted manner
- In other words no other process can be scheduled until the atomic sequence has been completed
- In the example that means that no other process can be run to see the state where both a and b contains the old value of a

### **Atomic - Examples**

The following Promela statement sequences are not atomic:

```
nfull(ch) -> ch!msg0; /* Not atomic! */
ch?[msg0] -> ch?msg0; /* Not atomic! */
```

They can be replaced by:

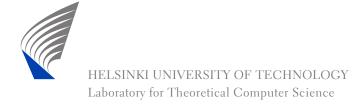

#### **Atomic Sequences - Details**

- The atomic sequences are also allowed to contain branching and non-determinism
- If any statement inside an atomic sequence is found to be unexecutable (i.e., it blocks the execution), other processes are allowed to run
- The states reached inside an atomic sequence still exists in the statespace of the system, not only the last state reached by the execution

#### Advanced Promela - d\_step

#### Similar, more advanced version of atomic, example:

```
d_step { /* Swap values of a and b */
  tmp = b;
  b = a;
  a = tmp
}
```

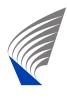

#### Advanced Promela - d\_step (cnt.)

- Differences to atomic
  - May not contain non-determinism (deterministic step)
  - It is a runtime error if some statement inside d\_step blocks
  - The states reached inside a d\_step sequence do not exists in the statespace of the system, only the last state reached by the execution does
  - No goto's in or out of a d\_step
  - d\_step can exists inside an atomic sequence but not vice versa

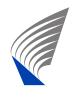

#### Example: atomic vs. d\_step

```
byte a[12];
init {
  int i = 0;
  d_step { /* d_step is a slight winner here. */
    do
      :: (i < 12) \rightarrow a[i] = (i*5)+2; i++;
      :: else -> break;
    od;
    i = 0; /* zero i to avoid introducing new states */
  };
  atomic { /* Run might block, better use atomic.*/
     run foo(); run bar();}; /* atomic startup. */
```

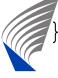

#### No atomic vs. atomic vs. d\_step

```
byte x, y;
/* Compare the state-spaces of: */
/* Non-atomic */
active proctype P1() { x++; x++; x++}
active proctype P2() { y++; y++; y++}
/* P1 atomic */
active proctype P1() { atomic \{x++; x++; x++\} }
active proctype P2() { y++; y++; y++}
/* P1 d step */
active proctype P1() { d_step {x++; x++; x++} }
active proctype P2() { y++; y++; y++}
```

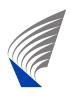

#### atomic vs. d\_step

- The use of atomic sequences might sometimes be necessary to model a feature of the system (e.g, atomic swap of two variables implemented in HW)
- Their use often allows for more efficient analysis of models
- Rule of thumb: When in doubt, use atomic, it is harder to shoot to your own foot with it
- d\_step is handy for internal computation, e.g., to initialize some arrays
- Misuse of atomic and d\_step (overuse) might hide the concurrency bugs you are looking for, be careful!

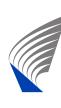

### **Example: Check for Blocking**

You can check that in your models statements inside atomic are never blocked by:

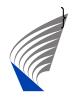

#### **A Word of Warning**

- The exact semantics of atomic and d\_step are very involved, see:
  - The Spin Model Checker Primer and Reference Manual
- Features which interact with atomic and d\_step in "interesting" ways are (try to avoid unless you really really know what you are doing):
  - goto's in and out of atomic sequences
  - Combining rendezvous and atomic or d\_step in various ways
  - Complex loops inside atomic or d\_step (the model checker might get stuck there!)

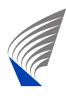

#### The Promela timeout

- The Promela timeout statement becomes executable if there is no process in the system which would be otherwise executable
- Models a global timeout mechanism
- Can be dangerous to use in modelling, as it provides an escape from deadlock states - it is easy to hide real concurrency problems (unwanted deadlocks) by using it
- Timeouts can often be alternatively modelled by just using the skip keyword in place of the timeout

#### **Macros**

Promela uses the C-language preprocessor to preprocess Promela models. Things you can do with it are e.g.,:

```
/* Constants */
#define CHANNEL_CAPACITY 3

/* Macros */
#define RESET_VARS(x) \
    d_step { x[0] = 0; \
    x[1] = 0; \
    x[2] = 0; }
```

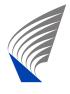

#### Macros (cnt.)

Laboratory for Theoretical Computer Science

```
/* Make models conditional */
#define FOO 1
#ifdef FOO
/* Case FOO */
#endif
#ifndef FOO
/* Case not FOO */
#endif
  Use skip to model timeouts */
#define timeout skip
 HELSINKI UNIVERSITY OF TECHNOLOGY
```

#### inline - Poor Man's Procedures

Promela also has its own macro-expansion feature called inline. It basically works by exactly the same textual replacement mechanism as C macro expansion.

```
inline example(x, y) {
        x = b;
        assert(x)
init {
        int a, b;
        example(a,b)
```

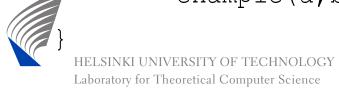

### inline (cnt.)

#### When using inline keep in mind that

- Promela only has two scopes: global and process local
- Thus all variables should be declared outside the inline
- inline cannot be used as an expression
- Use spin -I to debug problems with inline definitions (it shows the inlines extended)

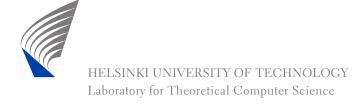

### **Advanced Modelling Tips**

If you want to know more, the following papers contain advanced Promela modelling tips:

Theo C. Ruys: SPIN Tutorial: how to become a SPIN Doctor, In Proceedings of the 9th SPIN Workshop, LNCS 2318, pp. 6–13, 2002. Available from:

http://spinroot.com/spin/Workshops/ws02/ruys\_abs.pdf

■ Theo C. Ruys: Low-Fat Recipes for SPIN, In Proceedings of the 7th SPIN Workshop, LNCS 1885, pp. 287–321, 2000. Available from:

http://spinroot.com/spin/Workshops/ws00/18850290.pdf

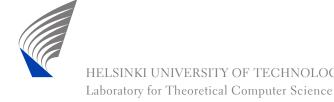

### Labeled Transition System (LTS)

- Labeled transition system (LTS) is a variant of the finite state automaton (FSA) model better suited for modelling asynchronous systems (software)
- They are a very simple model of concurrency and as such they are simple to understand and there are very few variants
- We will use them in the course to demonstrate concurrency related phenomena
- The simplicity of model is intentional in order not to focus too much on the modelling language but on the concurrency related phenomenon at hand

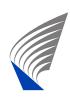

# LTSs (cnt.)

- Because LTSs are so simple, modelling with them can be cumbersome. We will later show how the LTS model can be extended with features to make modeling with them closer to Promela
- Promela models also have all the same concurrency phenomena as LTS based models
- We will start introducing LTSs by recalling the definition of finite state automata

### Finite State Automaton (recap)

Recall the definition of FSA from Lecture 2:

**Definition 1** A (nondeterministic finite) automaton A is a tuple  $(\Sigma, S, S^0, \Delta, F)$ , where

- $lue{\Sigma}$  is a finite *alphabet*,
- $\blacksquare$  S is a finite set of *states*,
- $\blacksquare S^0 \subseteq S$  is the set of *initial states*,
- $\Delta \subseteq S \times \Sigma \times S$  is the *transition relation* (no ε-transitions allowed), and
- $\blacksquare$   $F \subseteq S$  is the set of accepting states.

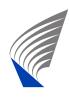

### **Labeled Transition System (LTS)**

**Definition 2** A labeled transition system L is a tuple  $(\Sigma, S, s^0, \Delta)$ , where

- lacksquare  $\Sigma$  is a finite *alphabet* not containing the symbol  $\tau$ ,
- S is a finite set of *states*,
- $S^0 = \{s^0\}$  where  $s^0 \in S$  is the *initial state*, and
- $\Delta \subseteq S \times \Sigma \cup \{\tau\} \times S$  is the *transition relation* (containing also  $\tau$ -transitions).

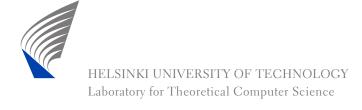

#### LTS vs. FSA

#### Changes:

- A new special symbol τ ("tau"), denoting an internal action (also called the invisible action)
- lacktriangle The alphabet  $\Sigma$  now specifies those visible actions on which the LTS can synchronize with other LTSs
- $\blacksquare$  A single initial state  $s^0$
- The transition relation also includes τ-transitions internal to the component (these are almost but not quite the same as ε-moves in some FSA models)
- No final states (think of all the states being final)

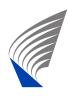

### LTS vs. FSA (cnt.)

#### Why LTSs instead of FSAs?

- FSA based models are more natural for synchronous systems such as hardware, while LTS based models are more natural for asynchronous systems such as concurrent software
- The main difference is the parallel composition operator || (also called the asynchronous product) is used to compose a system out of its components:  $L = L_1 || L_2 || \cdots || L_n$  instead of using the synchronous product (also called the intersection  $\cap$ ):  $A = A_1 \times A_2 \times \cdots \times A_n$ .

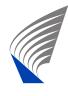

#### **Basic LTS Notation**

Let  $L = (\Sigma, S, S^0, \Delta)$  be an LTS,  $s, s' \in S$ ,  $s_0, s_1, \ldots s_n \in S$ ,  $x_1, x_2, \ldots x_n \in \Sigma \cup \{\tau\}$ . We define:

- $s \xrightarrow{x} s' \text{ iff } (s, x, s') \in \Delta$
- $s_0 \xrightarrow{x_1} s_1 \xrightarrow{x_2} s_2 \xrightarrow{x_3} \cdots \xrightarrow{x_n} s_n \text{ iff for all } 1 \leq i \leq n:$   $s_{i-1} \xrightarrow{x_i} s_i$
- $s \xrightarrow{x_1 x_2, \dots, x_n} s'$  iff there are some  $s_0, s_1, \dots, s_n$  such that  $s_0 = s$ ,  $s_n = s'$ , and  $s_0 \xrightarrow{x_1} s_1 \xrightarrow{x_2} s_2 \xrightarrow{x_3} \cdots \xrightarrow{x_n} s_n$

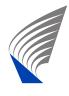

### **Basic LTS Notation (cnt.)**

- lacksquare  $s \to s'$  iff for some  $\sigma \in (\Sigma \cup \{\tau\})^*$  it holds that  $s \xrightarrow{\sigma} s'$
- $\blacksquare s \longrightarrow \text{iff for some } s' \text{ it holds that } s \longrightarrow s'$

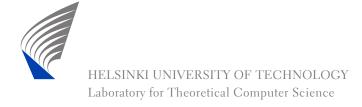

### **Basic LTS Notation (cnt.)**

- $s \stackrel{a}{\Rightarrow} s'$  iff there is  $a \in \Sigma$  and  $s_0, s_1, s_2, s_3 \in S$  such that  $s_0 = s$ ,  $s_3 = s'$ , and  $s_0 \stackrel{\tau^*}{\longrightarrow} s_1 \stackrel{a}{\longrightarrow} s_2 \stackrel{\tau^*}{\longrightarrow} s_3$
- $s \xrightarrow{a_1 a_2, \dots, a_n} s'$  iff there are some  $s_0, s_1, \dots, s_n$  such that  $s_0 = s, s_n = s', a_i \in \Sigma$ , and  $s_0 \stackrel{a_1}{\Rightarrow} s_1 \stackrel{a_2}{\Rightarrow} s_2 \stackrel{a_3}{\Rightarrow} \cdots \stackrel{a_n}{\Rightarrow} s_n$
- $s \Rightarrow s'$  iff for some  $\sigma \in \Sigma^*$  it holds that  $s \stackrel{\sigma}{\Rightarrow} s'$
- $\blacksquare s \Rightarrow \text{iff for some } s' \text{ it holds that } s \Rightarrow s'$

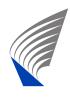

### **Basic LTS Notation (cnt.)**

- $L \rightarrow$  iff for some  $s \in S^0$  it holds that  $s \rightarrow$
- $L \Rightarrow$  iff for some  $s \in S^0$  it holds that  $s \Rightarrow$

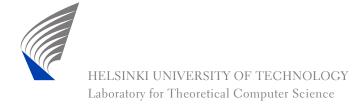

# Parallel Composition |

Let's now create an LTS  $L=(\Sigma,S,S^0,\Delta)$  by composing n LTSs:

$$L_1 = (\Sigma_1, S_1, S_1^0, \Delta_1),$$
  
 $L_2 = (\Sigma_2, S_2, S_2^0, \Delta_2),$ 

• • • •

$$L_n = (\Sigma_n, S_n, S_n^0, \Delta_n)$$
 in parallel:

$$L = L_1 ||L_2|| \cdots ||L_n|$$

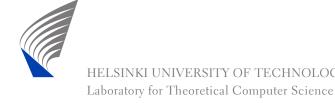

# Parallel Composition (cnt.)

#### The intuition:

- Pick an initial state from each LTS
- Any process can do a τ-transition on its own, and others remain in their current states during its execution
- If a is in the alphabet for several LTSs, all of them must be able to perform it before it can be executed
  - When executing *a*, all LTSs with *a* in their alphabet move, while all other LTSs remain in their current states

# **Definition of**

**Definition 3** Parallel composition  $L = L_1 || L_2 || \cdots || L_n$  is an LTS  $(\Sigma, S, S^0, \Delta)$ , where

- $\Sigma = \Sigma_1 \cup \Sigma_2 \cup \cdots \cup \Sigma_n$
- $S = S_1 \times S_2 \times \cdots \times S_n$  (states of the parallel composition are tuples  $s = (s_1, s_2, \dots, s_n)$ ),
- $S^0 = S_1^0 \times S_2^0 \times \cdots \times S_n^0$ (all combinations of initial states of the component LTSs  $L_i$ ), and
- $\Delta \subseteq S \times \Sigma \cup \{\tau\} \times S$  is the *transition relation*, where:

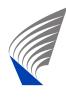

# **Definition of || (cnt.)**

- $(s,x,s')\in\Delta$  where  $s=(s_1,s_2,\ldots,s_n),$   $x\in\Sigma\cup\{\tau\},$  and  $s'=(s'_1,s'_2,\ldots,s'_n)$  iff:
  - $x = \tau$ : there is  $1 \le i \le n$  such that  $(s_i, \tau, s_i') \in \Delta_i$  and  $s_j' = s_j$  for all  $1 \le j \le n$ , when  $j \ne i$ .
  - $x \neq \tau$ : for every  $1 \leq i \leq n$ :  $(s_i, x, s_i') \in \Delta_i$ , when  $x \in \Sigma_i$  and  $s_i' = s_i$ , when  $x \notin \Sigma_i$ .

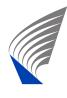